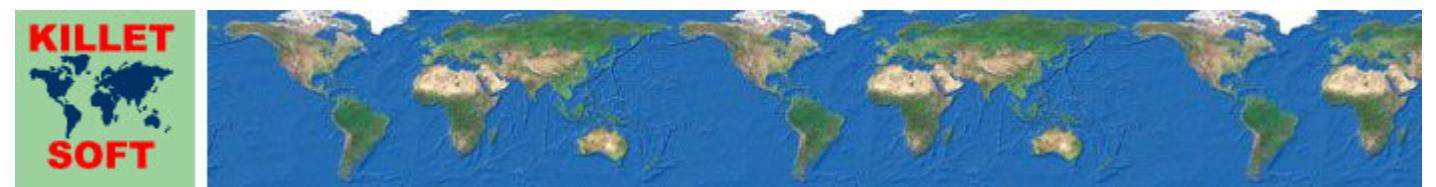

Killet GeoSoftware Ing.-GbR, Escheln 28a, 47906 Kempen, Germany - Internet https://www.killetsoft.de - Email Anfrage per Internet-Link Telefon +49 (0)2152 961127 - Fax +49 (0)2152 961128 - Copyright by Killet Software Ing.-GbR

## **Datenbanktabelle TK50**

#### **Beschreibung**

Die Datenbanktabelle enthält Daten zu den amtlichen topographischen Karten im Maßstab 1:50000 (TK50) der Bundesrepublik Deutschland.

#### **Verknüpfungsmöglichkeiten mit anderen Datenbanktabellen**

Zu der TK50 passende TK25 können mithilfe der TK50-Nummer TK50NR in der Datenbanktabelle **TK25** aufgefunden werden.

Uber eine Relation in der Tabelle TK25 können auch die auf der TK50 liegenden kreisfreien Städte, Städte und Gemeinden sowie deren Ortsteile in den Tabellen **ORTREF** und **ORTTLREF** ermittelt werden.

Die zu den TK50 passenden TK100 und TKÜ200 können mithilfe der TK100-Nummer TK100NR und der TKÜ200-Nummer TK200NR in den Datenbanktabellen **TK100** und **TK200** aufgefunden werden.

#### **Konvertierung**

Zunächst liegen die Datenbanktabellen in einem Standard-Dateiformat vor (dBase, ASCII / OEM character set). dBase-Dateien können direkt in MS-EXCEL, MS-ACCESS, in Borlands dBase und in viele dieses Datenbankformat unterstützende Programme und Tools eingelesen und weiterverarbeitet werden.

Das von der Seite http://www.killetsoft.de/p\_cona\_d.htm herunterladbare Freeware-Programm CONVERT konvertiert die im dBase-Format vorliegende Datenbanktabelle in andere Datenformate mit der erforderlichen Sortierung und Auswahl. Mit dem Programm können die dBase-Daten beispielsweise in das SDF-Format (Simple Document Format) oder in das CSV-Format (Comma Separated Value) konvertiert werden. Zur Nutzung der Daten auf verschiedenen Plattformen kann zwischen den Zeichensätzen ASCII / OEM und ANSI / WINDOWS gewählt werden. Dadurch wird der Import der Daten in jedes beliebige Datenbankmanagementsystem oder Dateisystem möglich.

Für den Import in MySQL- oder SQL-Datenbanken kann das erforderliche "CREATE TABLE"- Skript erzeugt werden. Weiterhin ist die Selektion der Daten nach Datenfeldern und Datensätzen möglich. Außerdem können die Daten nach beliebigen Datenfeldern sortiert werden. Daten aus mehreren Dateien lassen sich zu einer gemeinsamen Datei zusammenfügen.

### **Datenfeldlängen und Datentypen**

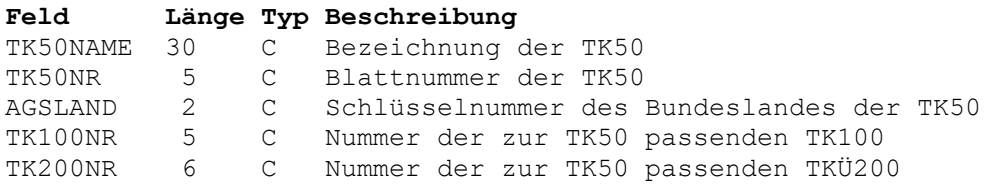

Bezeichnung der TK50.

## **Datenfeld TK50NR**

Blattnummer der TK50.

 Stelle 1: immer "L" (römisch 50) Stellen 2 und 3: nach Süden zunehmend Stellen 4 und 5: nach Osten zunehmend

# **Datenfeld AGSLAND**

Schlüsselnummer für das Bundesland, auf dem die TK50 überwiegend liegt und dessen Landesvermessungsbehörde für die Karte zuständig ist.

```
 Stellen 1 und 2: Kennung für das Bundesland 
        01: Schleswig-Holstein 
        02: Hamburg 
        03: Niedersachsen 
        04: Bremen 
        05: Nordrhein-Westfalen 
        06: Hessen 
        07: Rheinland-Pfalz 
        08: Baden-Württemberg 
        09: Bayern 
        10: Saarland 
        11: Berlin 
        12: Brandenburg 
        13: Mecklenburg-Vorpommern 
        14: Sachsen 
        15: Sachsen-Anhalt 
        16: Thüringen
```
### **Datenfeld TK100NR**

Nummer der topographischen Karte im Maßstab 1:100000 (TK100), in der die Fläche der TK50 enthalten ist.

# **Datenfeld TK200NR**

Nummer der topographischen Übersichtskarte im Maßstabstab 1:200000 (TKÜ200), in der die Fläche der TK50 enthalten ist.